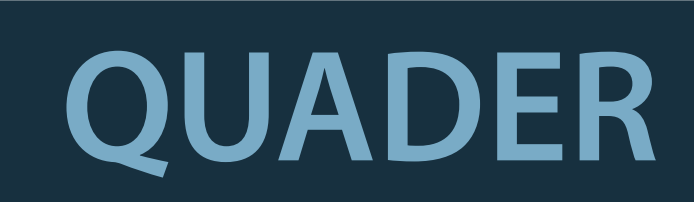

 $\overline{\iota}$ 

Volumen

nach a umstellen: nach b umstellen: nach c umstellen:  $V = a \cdot b \cdot c$  |: a  $V = a \cdot b \cdot c$  |:b  $V = a \cdot b \cdot c$  |:a

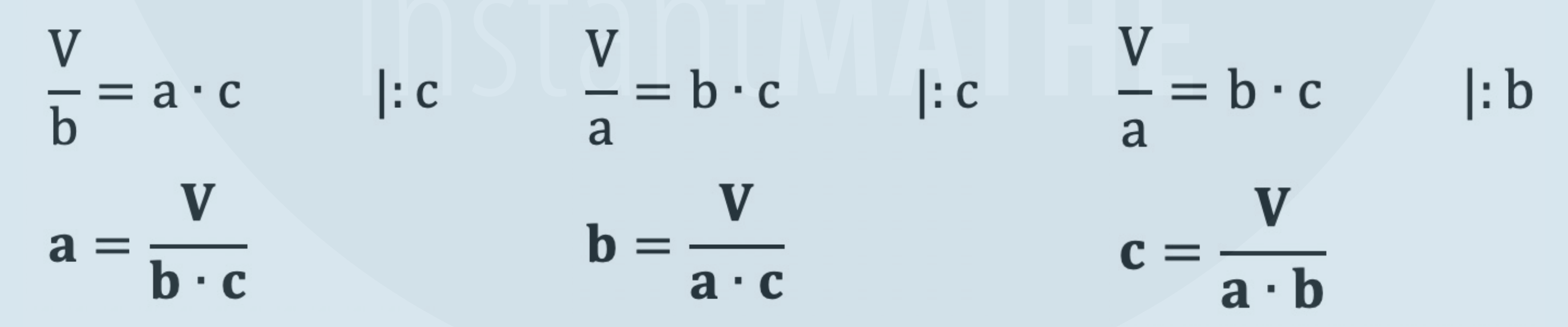

## FORMELN UMSTELLEN

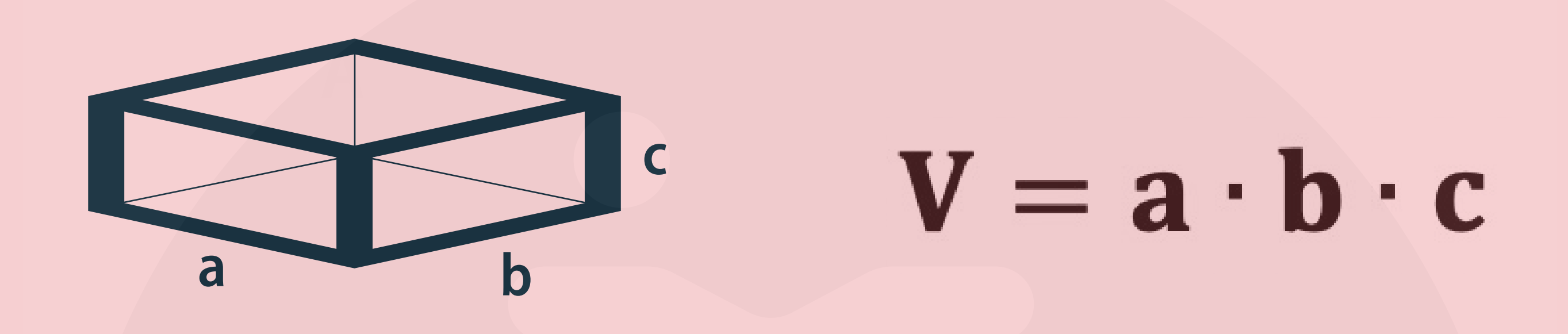

## ALLGEMEINE INFOS

@instant\_mathe